# **Build A Serverless Data Pipeline**

Lorna Mitchell, IBM

#### **Stackoverflow Dashboard**

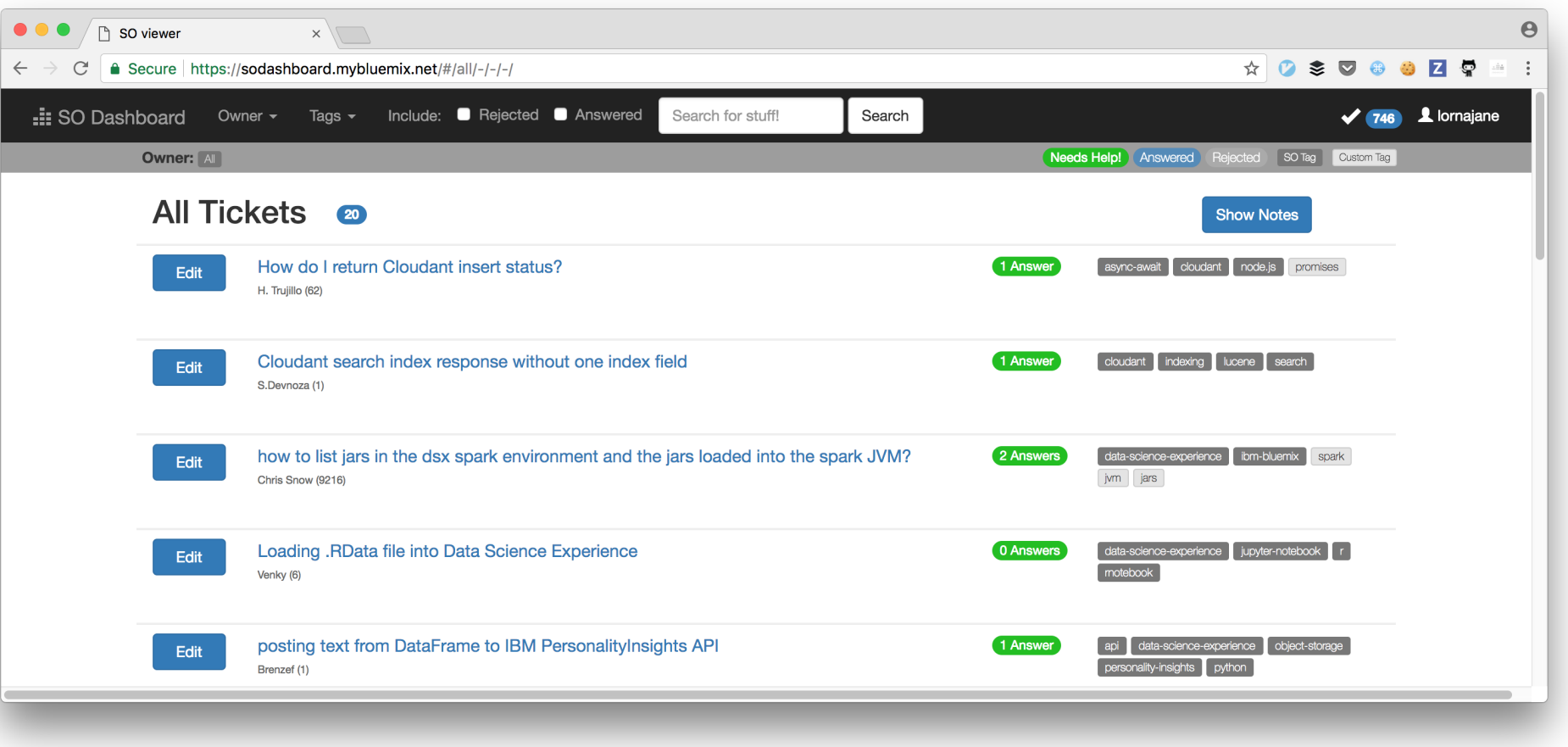

## **Pipeline To Shift Data**

Bringing data from StackOverflow into the dashboard my advocate team uses

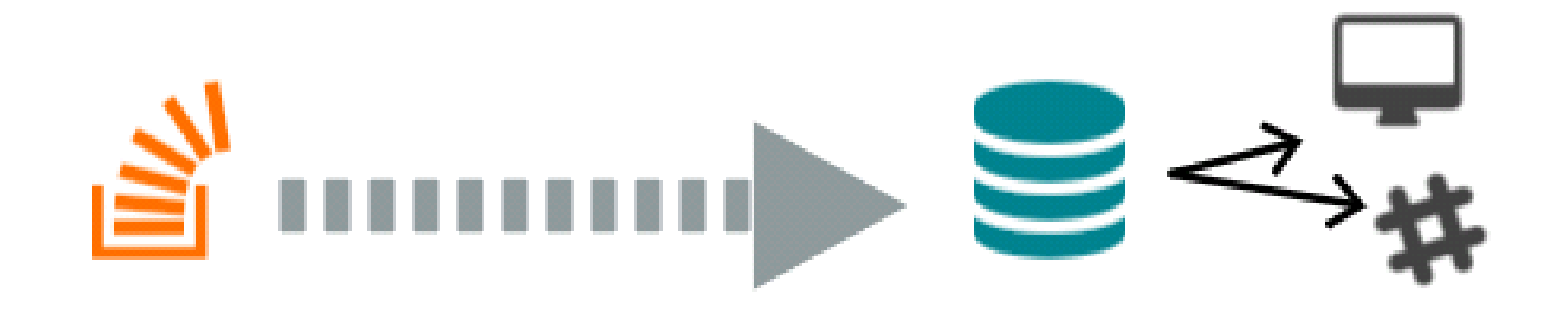

## **What is Serverless?**

#### Backend functions, deployed to the cloud, scaling on demand. Pay as you go.

## **The Serverless Revolution**

FaaS: Functions as a Service

Developer focus:

- the outputs
- the inputs
- the logic in between

Charges are usually per GBsec

# **Why Go Serverless?**

- Costs nothing when idle
- Small application, simple architecture
- Bursty usage since it runs from a cron
- No real-time requirement
- Easily within free tier

#### **An Aside About Databases**

@lornajane

#### **Document Databases**

#### Store collections of schemaless documents, in JSON

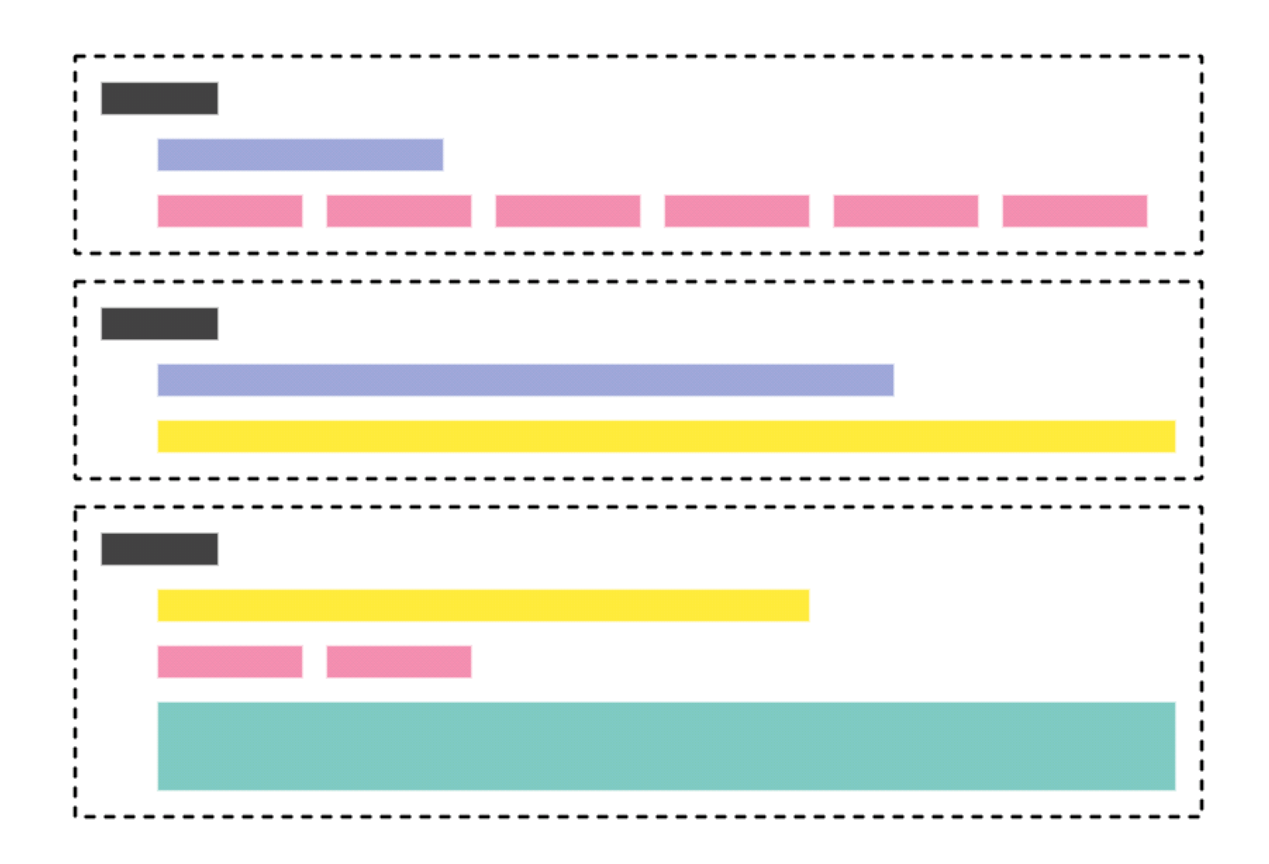

## **Apache CouchDB**

Cluster of Unreliable Commodity Hardware

- Modern, robust, scalable document database
- HTTP API
- JSON data format
- Best replication on the planet (probably)

## **OfflineFirst Applications**

This app is OfflineFirst:

- Client side JS
- Client side copy of DB using PouchDB
- Background sync to serverside CouchDB

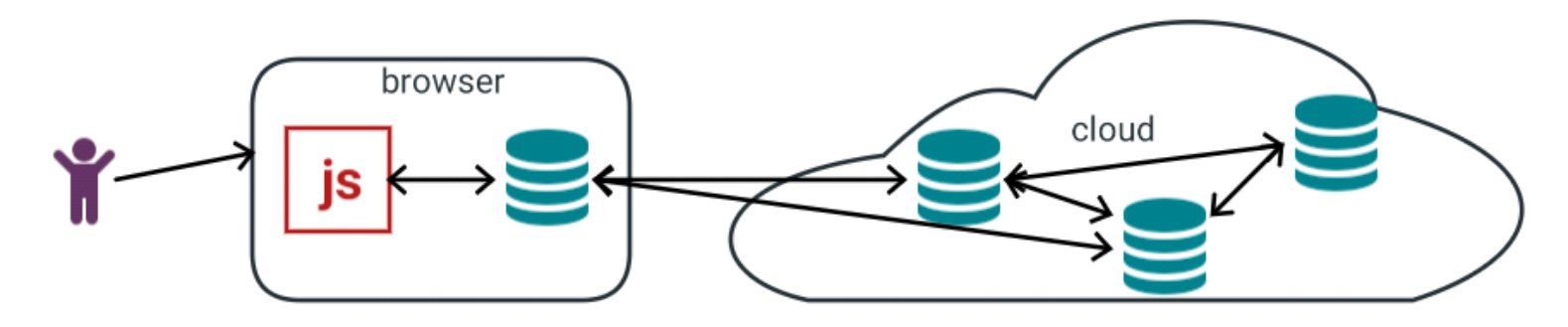

## **Writing Serverless Functions**

@lornajane

## **Serverless Platforms**

- Amazon Lambda
- IBM Cloud Functions (aka OpenWhisk)
- Twilio Functions
- Azure Functions
- Google Cloud Functions
- ... and more every week

## **Hello World in JS**

All the platforms are slightly different, this is for OpenWhisk

```
\epsilonxports.main = \epsilonunction(args) {
     return({"message": "Hello, World!"});
};
```
Function must return an object or a Promise

# **OpenWhisk Vocabulary**

- **trigger** an event, such as an incoming HTTP request
- **rule** map a trigger to an action
- **action** a function, optionally with parameters
- **package** collect actions and parameters together
- **sequence** more than one action in a row
- **cold start** time to run a fresh action

## **Working With Actions**

Deploy code:

**zip hello.zip index.js**

**bx wsk action update --kind nodejs:6 demo/hello1 hello.zip**

Then run it:

**bx wsk action invoke --blocking demo/hello1**

## **Web-Enabled Actions**

Deploy code:

**zip hello.zip index.js**

bx wsk action update --kind nodejs:6 --web true demo/hello1 hello.

Then curl it:

**curl https://openwhisk.ng.bluemix.net/api/v1/web/.../hello1.json**

## **Build the Data Pipeline**

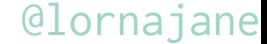

# **Designing for Serverless**

- **Independent functions**
	- •single purpose
	- testable
	- distributable

## **Start with Security**

Need an API key or user creds for bx wsk tool

Web actions: we know how to secure HTTP connections, so do it!

- Auth standards e.g. JWT
- Security in transmission: use HTTPS

# **Logging Considerations**

- Standard, configurable logging setup
- Use a trace\_id to link requests between services
- Aggregate logs to a central place, ensure search functionality
- Collect metrics (invocations, execution time, error rates)
	- display metrics on a dashboard
	- have appropriate, configurable alerting

## **Pipeline Actions**

Sequence socron

- collector makes an API call, passes on data
- invoker fires many actions: one for each item

Sequence qhandler

- storer inserts or updates the record
- notifier sends a webhook to slack or a bot

## **Pipeline Actions**

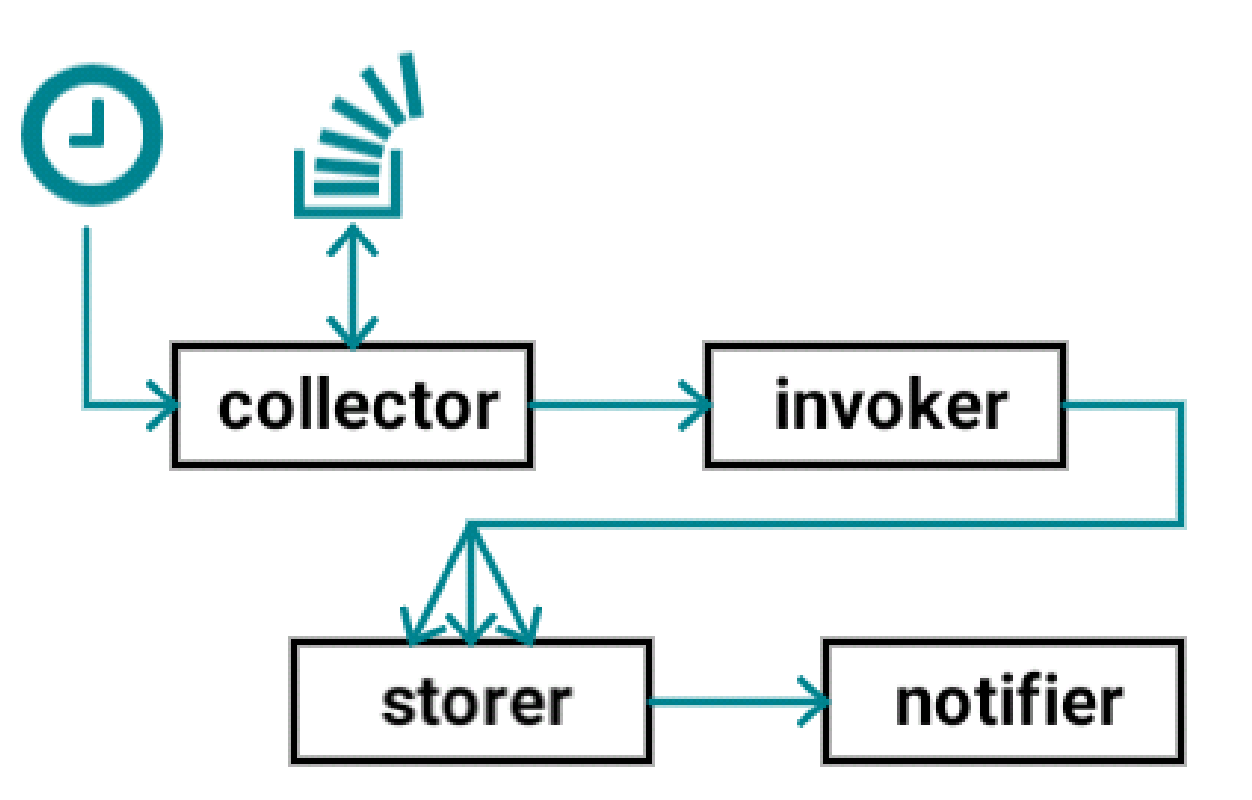

#### **Serverless And Data**

#### **Resources**

- Cloud Functions: <https://console.bluemix.net/openwhisk/>
- Code <https://github.com/ibm-watson-data-lab/soingest>
- My blog: <https://lornajane.net/>
- OpenWhisk: <https://openwhisk.org/>
- CouchDB: <https://couchdb.apache.org/>
- Offline First: <https://offlinefirst.org/>